## SAP ABAP table CKBLPAYP {Change Document Structure; generated by RSSCD000}

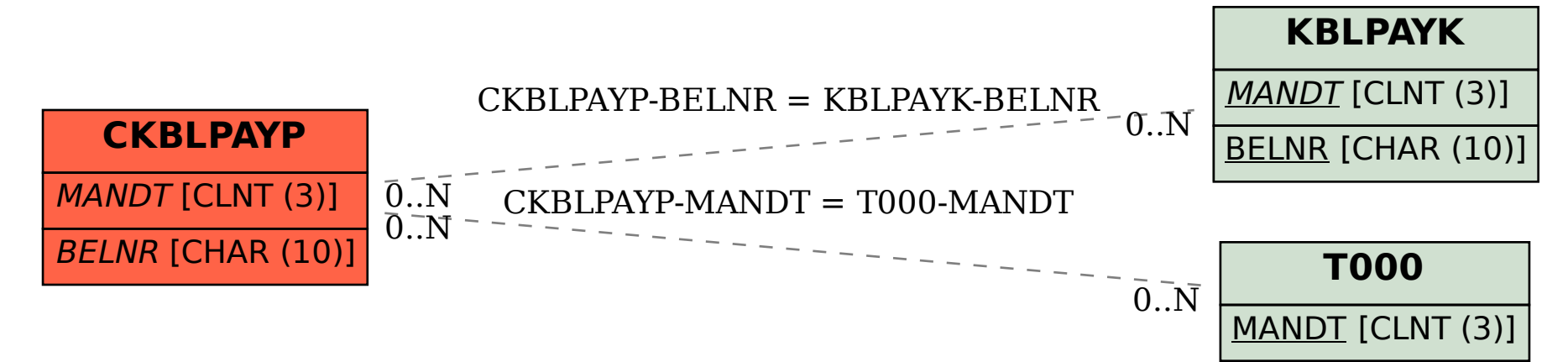